Walk the Black Line Elias Skilje 2013-09-05

KUNGLIGA TEKNISKA HÖGSKOLAN

# Walk the Black Line

## Med en LEGO Robot

**Elias Skilje 2013-09-03 eskilje@kth.se Introduktion i datateknik II1310**

ICT Kungliga Tekniska Högskolan Sida 1 av 5

#### **Sammanfattning**

Skriv en kort sammanfattning av hela rapporten, även en sammanfattning av analys och diskussion samt resultat ska alltså ingå. *Generellt har man sammanfattningen på en egen sida, men eftersom den här rapporten är så kort görs ett undantag.*

Denna rapport skrev i samband av en laboration i kursen II1310 Introduktion i Datateknik. Laborationen utfördes för att som ny på KTH få lära sig grunder i programmering och ICTs IT-miljö på ett något roligare sätt, samt att lära sig hur rapporter och dylikt skrivs på en högre nivå. Laborationen i sig handlade om att med en LEGO Mindstormrobot och en tillgiven men något felaktig kod, hitta dessa fel och korrigera dem så att roboten kan följa en svart väg och för att sedan krocka i väggen och programmet ska avslutas.

### **Innehållsförteckning**

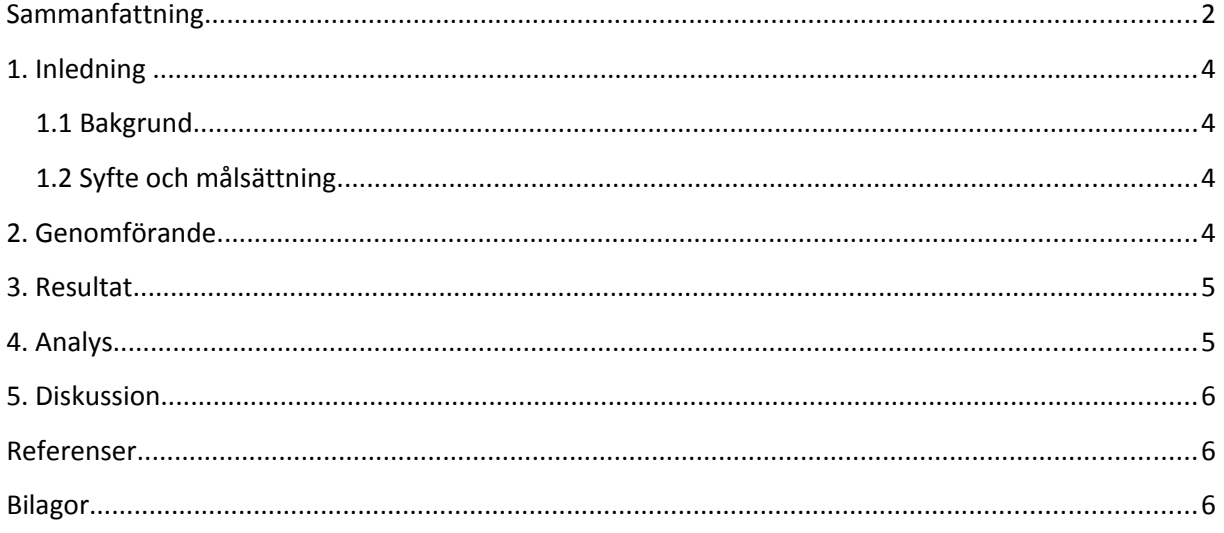

#### **1. Inledning**

Laborationen är till för att på ett lätt sätt ge en introduktion till programmering (för denna laboration, språket NXC). Detta uppnås genom att i par hitta och lösa de fel som den kod man givits har, detta för att få roboten och programmet att fungera korrekt.

#### **1.1 Bakgrund**

För att ge nya personer på KTH och ICT-skolan en överblick över vad som förväntas av en. Därför görs laborationen för att lära sig navigera de olika hemsidor som finns, att programmera och parprogrammera samt att jobba i grupp och att skriva rapporter.

#### **1.2 Syfte och målsättning**

Laborationen har till syfte att med en okänd partner lösa en uppgift. Denna uppgift löses genom att rätta de fel i koden för programmet som styrde legoroboten. Uppgiften var att få legoroboten att följa med sin ljussensor en svart linje på golvet, för att sedan krocka i väggen och med sina trycksensorer spela upp ett ljud och skriva ut namnen på de personer som samarbetar.

Då jag själv programmerat tidigare, så ville jag se om mina tidigare kunskaper fanns kvar.

#### **2. Genomförande**

Under laborationen ska du i par och med hjälp av en LEGO Mindstormrobot rätta de fel som finns i den kod som man blir tillgiven . Roboten består av 4 komponenter som används: två motorer, två trycksensorer, en ljussensor samt en skärm.

För att kunna redigera koden används ett program vid namn BricxCC (I windows miljö). Det krävs även drivrutiner och en USB kabel (som medföljer roboten), både BricxCC och drivrutiner fanns att hämta ifrån [http://bilda.kth.se.](http://bilda.kth.se/) Det är viktigt att BricxCC och drivrutiner är installerat innan man kan överföra koden till roboten.

Men tidigare programmerings kunskaper, samt lite förkunskaper angående NXC syntax (programmerings språket för roboten) och granskning av roboten kunde vi snabbt hitta några fel i koden, dessa var bland annat att Dance() funktionen kunde tas bort då den inte hade något med sensorerna att göra. Vi såg även att arrayn med namnen var fel typ av variabel, så denna ändrade vi från int till string, på grund utav att strings krävs för att hantera bokstäver. Vi tittade nu på roboten att alla motorer och sensorer hade fått rätt ID i koden och såg då att ljussensorn hade fel ID, efter att skrivit in rätt så testkörde vi nu koden. Vid första försöken reagerade den vid linjen men den svängde för lite, så vi minskade hastigheten samt la till lite extra kod för att den skulle fortsätta hålla sig på linjen en längre tid.

Walk the Black Line Elias Skilje 2013-09-05

Nu när att fungerade så följde den linjen för att sedan krocka i väggen, den spelade upp melodin. Men namnen syntes inte, vi kollade snabbt i koden och såg att koden hänvisades att skriva ut namnen på rader som inte finns på skärmen. Där detta var korrigerat testade vi igen och allt fungerade. Vi visade då upp roboten samt koden för handledaren och blev godkända.

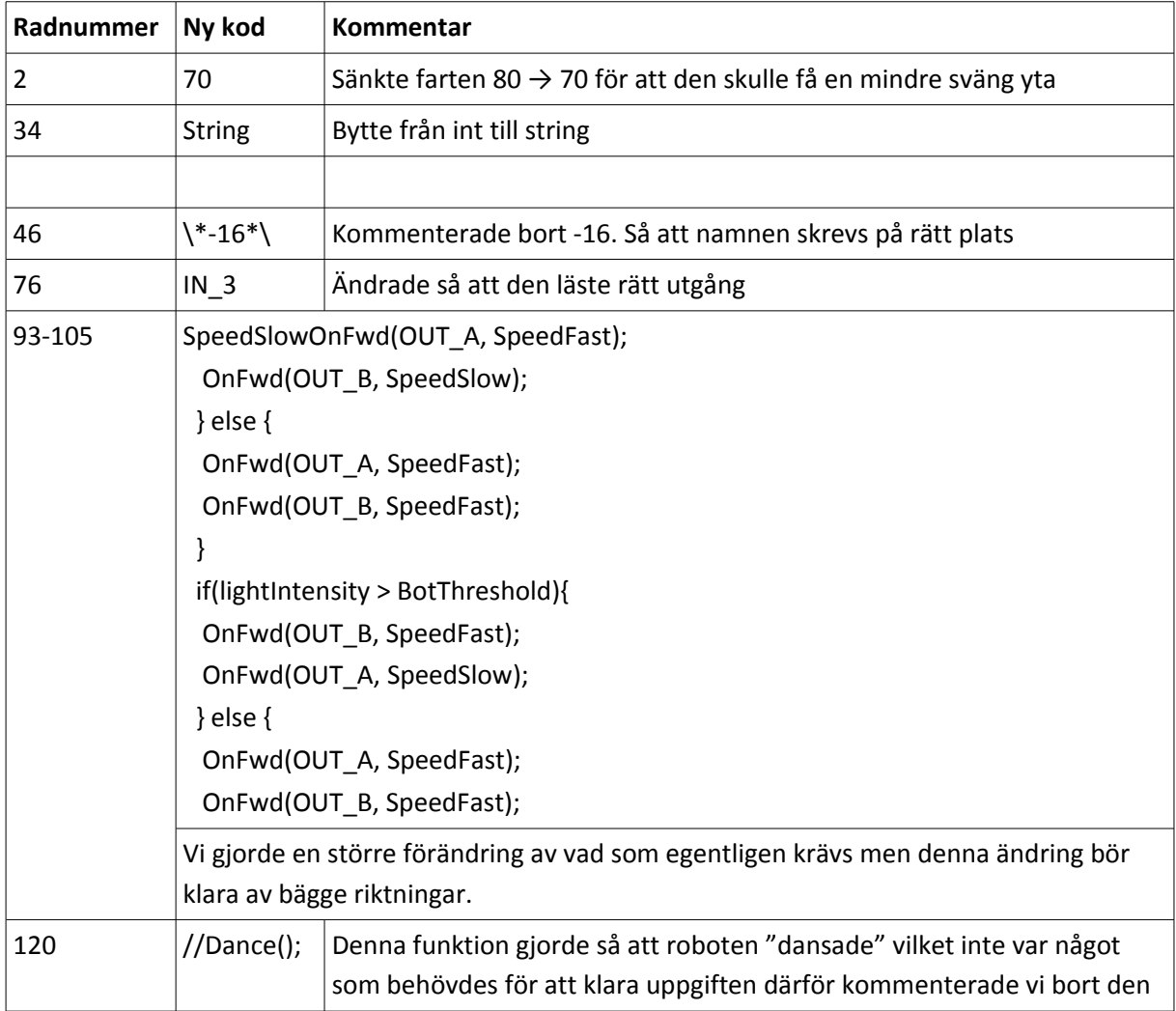

#### **3. Resultat**

#### **4. Analys**

Då båda två hade tidigare kunskaper inom programmering samt att vi visste på ett ungefär vad som skulle göras redan innan laborationen var det inte alltför svårt att klara uppgiften. Det var lite klurigt att förstå sig på koden vid ljussensorn samt vilka hastigheter som motorer behövde för att klara av uppgiften. Det var intressant att se så kallade tasks som utfördes kontinuerligt tills man sa åt programmet att sluta.

Walk the Black Line Elias Skilje 2013-09-05

#### **5. Diskussion**

Det var en bra laborationen och en roligare introduktion än vad en "Hello World!" hade gjort för att introducera programmering, även om att få en färdig kod att korrigera i har sina nackdelar så lärde man sig att syntax är viktigt och hur användbara if/else satser är för att få saker gjorda.

Men till stor del var laborationen och kursen till för att lära elever ICTs IT-miljö men även att väcka intresse för vad programmering kan göra.

Det var även lätt att komma igång då allt material fanns på kurshemsidan och lätt tillgängligt.

#### **Referenser**

II1310 Föreläsning 2.pdf – Rapportskrivning och ordbehandling

#### **Bilagor**

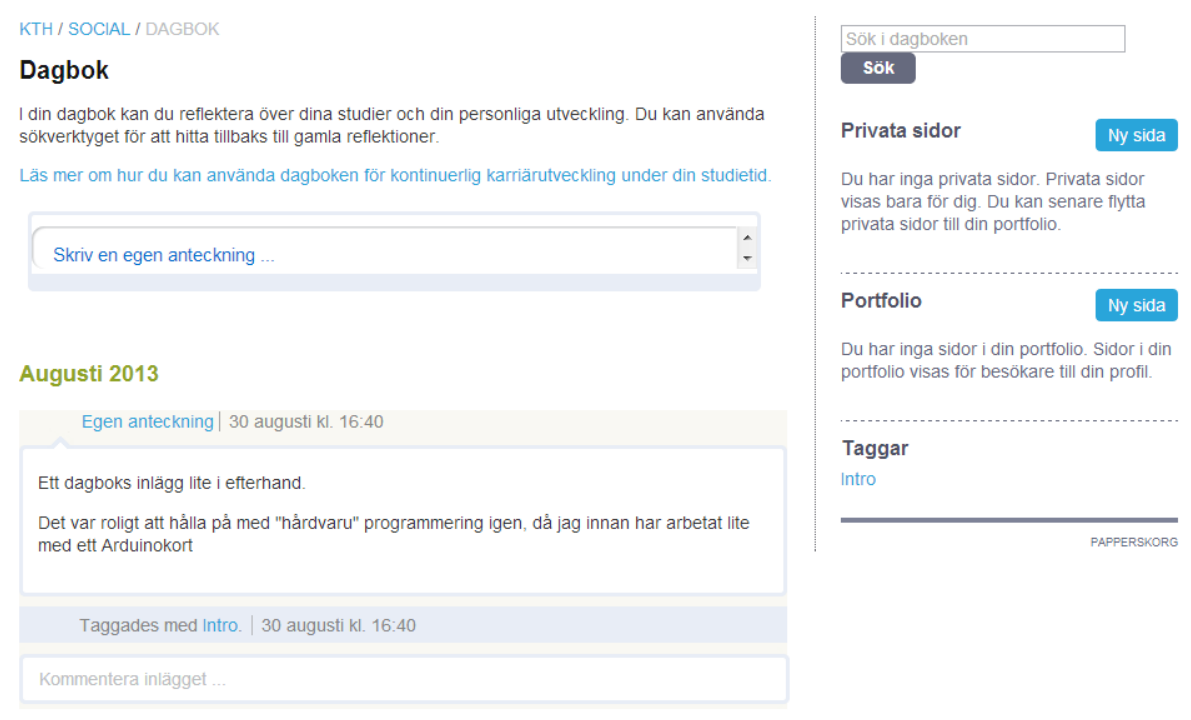